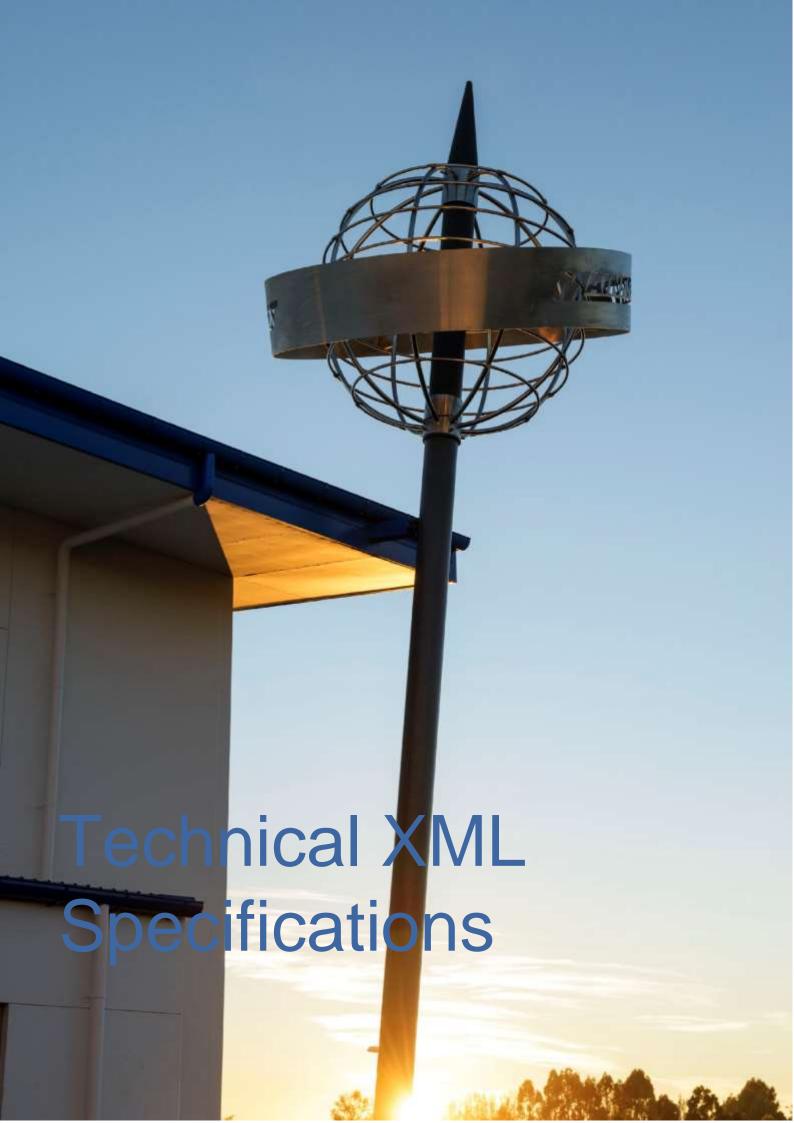

### Contents

| 1. Purpose                         | 3  |
|------------------------------------|----|
| 2. Manifest Message Group Elements | 3  |
| 2.1 Structure                      | 3  |
| 2.2 Group Elements                 | 6  |
| 2.4 Line Items                     | 10 |
| B. XMI Special Characters          | 16 |

### 1. Purpose

This document sets out Freman EDI specific fields that are required to allow an XML file to be imported into Freman through Mainfreight EDI or local file upload from a client PC running Freman in a support web browser.

## 2. Manifest Message Group Elements

#### 2.1 Structure

#### **Status**

M = Mandatory

C = Conditional

D = Dependant. Usage is based on another field. See explanation or usage matrix.

DM = Mandatory if the Group Element is used

#### Type

an..50 = Alphanumeric, up to 50 characters

an..35 = Alphanumeric, up to 35 characters

an..30 = Alphanumeric, up to 30 character

an19 = Alphanumeric, always 19 characters

n..10 = Numeric, up to 10 digits with no decimal

| TAG                                 | Status | Repetition                      | Туре                               | Notes                                                                                                    |
|-------------------------------------|--------|---------------------------------|------------------------------------|----------------------------------------------------------------------------------------------------|
| <message></message>                 | М      | 1                               | Root                               |                                                                                                    |
| <message header=""></message>       | М      | 1                               | Group                              |                                                                                                    |
| <messagebody></messagebody>         | М      | 1                               | Group                              |                                                                                                    |
| <consignments></consignments>       | M      | 1                               | Group                              |                                                                                                    |
| <consignment></consignment>         | M      | 1n                              | Group                              |                                                                                                    |
| <profilename></profilename>         | С      | 1                               | an40                               | >Intended Freman profile name. >Set up by Super User configured for business case; dispatch point, service required, business units etc. Blank, wrong or missing value = Default profile    |
| <consigmentno></consigmentno>       | M      | 1                               | an14                               | Prefixes must be confirmed with Mainfreight IT team and account manager Prefix = 1 Alpha Min, 4 Alpha Max.  Numerical = 14 – Prefix = Maximum.  Maximum 14 alphanumeric characters overall. |
| <consignmentdate></consignmentdate> | М      | 1                               | an10                               | Date (format: yyyy-mm-dd). This value is currently replaced with the current date on import. Can be Future Dated.                                                                           |
| <email></email>                     |        |                                 |                                    |                                                                                                    |
| <ediemail></ediemail>               |        | Group (see<br>details<br>below) |                                    | Triggers dispatch documentation based on nominated email address. Useful for non-standard senders                                                                                           |
| <movementtype></movementtype>       | С      | 1                               | an3                                | Blank or FCL (NZ Only)                                                                                                    |
| <party></party>                     | M      | 13                              | Group<br>(see<br>details<br>below) | (C) Role = "CHARGE"  (C) Role = "SENDER"  (M) Role = "RECEIVER"  CHARGE - Billing account  SENDER - Sending location  RECEIVER - Recipient of goods                                         |
| <reference></reference>             | С      | 12                              | an40                               | Primary References: (C) Role = "SENDER" (C) Role = "RECEIVER"                                                                                                    |
| <references></references>           | С      | 1                               | Group                              |                                                                                                    |
| <reference></reference>             | C C    | 0n                              | an500                              | Additional References:  (C) Type = "Receiver ref"  (C) Type = "Sender ref"  (C) Type = "OCON"  OCON stands for original consignment.                                                        |

n..13.2 = Numeric, up to 10 digits (plus an optional point and up to 2 decimal places)

| TAG                                           | Status | Repetition | Туре  | Not                                                                                                    | es                                                                                                    |
|-----------------------------------------------|--------|------------|-------|----------------------------------------------------------------------------------------------------|----------------------------------------------------------------------------------------------------|
| <carrier></carrier>                           | M      | 1          | an2   | Mainfreight Group: MF – Mainfreight DF – Dailyfreight CC – Chemcouriers OW – Owens MMF – Mainfreight Metro M2H – Mainfreight 2Home                               | Group: (NZ Only)<br>NZC – New                                                                                                    |
| <servicerequired></servicerequired>           | С      | 1          | an3   | New Zealand: LCL, MET, PRM, PLA, FTL, MOV, M2H, B2B If blank or missing, LCL is assumed <service level=""> is the field as this is known in Mainstreet</service> | Australia: EXP  If blank or missing, EXP is assumed. <service level=""> is the field as this is known in Mainstreet</service>                                              |
| <freightterms></freightterms>                 | M      | 1          | an4   | be dropped in to a D from a DEPOT.  Freights Terms shou  D2D – Required if cupickup and a delivery                                                               | Id be:  Istomer needs a y to be made  customer is dropping equires a Delivery to  customer needs a e freight to be picked at the Delivery site  f customer is POT and also |
| <pickupinstructions></pickupinstructions>     | С      | 1          | an150 | Check if this is actua<br>they just leave blank                                                                                                    |                                                                                                    |
| <deliveryinstructions></deliveryinstructions> | С      | 1          | an150 | Check if this is actua<br>they just leave blank                                                                                                    | -                                                                                                    |

| <line></line>                   | M | 140 | Group                               |                                                  |
|---------------------------------|---|-----|-------------------------------------|--------------------------------------------------|
| <hire></hire>                   | С | 14  | Group                               |                                                  |
| <booking></booking>             | С | 1   | Group                               |                                                  |
| <contract></contract>           | С | 1   | Group                               | NZ Only                                          |
| <total></total>                 | M | 13  | Group<br>( see<br>details<br>below) | Units = "ITEMS" Units = "CUBIC" Units = "WEIGHT" |
| <ltem></ltem>                   | M |     | Group                               |                                                  |
| <notifications></notifications> |   |     |                                     |                                                  |
| <notification></notification>   |   |     | Group<br>(see<br>details<br>below)  |                                                  |
|                                 |   |     |                                     |                                                  |
|                                 |   |     |                                     |                                                  |
| <controltotal></controltotal>   | М | 1   | Group                               |                                                  |
| <total></total>                 | M | 1   | n10                                 | Units = "CONSIGNMENTS"                           |
|                                 |   |     |                                     |                                                  |
|                                 |   |     |                                     |                                                  |
|                                 |   |     |                                     |                                                  |

# 2.2 Group Elements

| TAG <messageheader>1</messageheader> | Status | Repetition | Туре  | Notes                                                                     |
|--------------------------------------|--------|------------|-------|---------------------------------------------------------------------------|
| <messageheader></messageheader>      | M      | 1          |       |                                                                           |
| <senderid></senderid>                | M      | 1          | an10  | To be confirmed with Mainfreight IT - typically customer name is applied  |
| <recipientid></recipientid>          | M      | 1          | an50  | MAINFREIGHT                                                               |
| <prepared></prepared>                | M      | 1          | an19  | Date and Time<br>(format: yyyy-mm-ddThh:mm:ss,<br>eg 2012-12-25T05:30:00) |
| <messageid></messageid>              | M      | 1          | an150 |                                                                           |
| <messagetype></messagetype>          | M      | 1          | an50  | MANIFEST                                                                  |
| <messageversion></messageversion>    | М      | 1          | an2   | 02                                                                        |
| <mftid></mftid>                      | M      | 1          | n10   | To be confirm by Mainfreight IT                                           |

| <mergeoption></mergeoption>    | M      | 1          | an16            | values are permitted:     MergeOverwite – overwrite an existing note if found     MergeNoOverwrite – do not import if a note with the same ConsignmentNo exists |
|--------------------------------|--------|------------|-----------------|----------------------------------------------------------------------------------------------------|
|                                |        |            |                 |                                                                                                    |
| TAG - <ediemail> 0+</ediemail> | Status | Repetition | Туре            | Notes                                                                                                    |
| <ediemail></ediemail>          | M      | 1n         |                 |                                                                                                    |
| <toaddress></toaddress>        | DM     | 1          | Email:<br>an150 | The email address consignment documentation is to be delivered to should be less than 150 characters.                                                           |
|                                |        |            |                 |                                                                                                    |
| TAG <party> 13</party>         | Status | Repetition | Туре            | Notes                                                                                                    |
| <party role="CHARGE"></party>  | M      | 1          |                 | Role = "CHARGE" Role = "SENDER" Role = "RECEIVER" See Party Role / Field Matrix                                                                                 |
| <code></code>                  | D      | 1          | an50            | To be confirmed with account manager                                                                                                    |
| <name></name>                  | D      | 1          | an35            | Business Name                                                                                                    |
| <address1></address1>          | D      | 1          | an30            |                                                                                                    |
| <address2></address2>          | С      | 1          | an30            |                                                                                                    |
| <suburb></suburb>              | С      | 1          | an50            | Mainfreight can supply Suburb/City table based on TMS mapping. Please request                                                                                   |
| <city></city>                  | D      | 1          | an50            | accordingly. Alternatively, data validated from Google's Addressing API prior to EDI is recommended.                                                            |
| <state></state>                | D      | 1          | an4             | (AU Only)                                                                                                    |
| <postalcode></postalcode>      | D      | 1          | an10            | (AU Only)                                                                                                    |
| <contact></contact>            | С      | 1          | An50            | Contact Persons Name                                                                                                    |
| <phone></phone>                | С      | 1          | an15            |                                                                                                    |
| <lsdc></lsdc>                  | С      | 1          | an5             | True/False (AU and Receiver Only)                                                                                                    |
|                                |        |            |                 |                                                                                                    |

| TAG <notification> 0+</notification> | Status | Repetition | Туре                           | Notes                                                                                                    |
|--------------------------------------|--------|------------|--------------------------------|----------------------------------------------------------------------------------------------------|
| <notification></notification>        | М      | 1          |                                |                                                                                                    |
| <event></event>                      | DM     | 1          |                                | One of:  InformationReceived  PickedUp  InTransit  AtDeliveryDepot  OnDeliveryVehicle (NZ only), DueForDelivery (AU only)  Delivered                                                            |
| <toaddress></toaddress>              | DM     | 1          | Email:<br>an10<br>SMS:<br>an24 | The email address or full SMS phone number, including two-digit country code, two-digit network code and phone number.  Allowed characters: numbers only ie: no spaces, hyphens plus-signs etc. |
| <transporttype></transporttype>      | DM     | 1          |                                | One of: • Email • SMS                                                                                                    |
|                                      |        |            |                                |                                                                                                    |

# 2.3 Party Role / Field Matrix

| Field                     | CHARGE                    | SENDER                    | RECEIVER                  |
|---------------------------|---------------------------|---------------------------|---------------------------|
| <code></code>             | M                         | M                         | M                         |
| <name></name>             | С                         | С                         | С                         |
| <address1></address1>     | С                         | С                         | С                         |
| <address2></address2>     | С                         | С                         | С                         |
| <suburb></suburb>         | С                         | С                         | С                         |
| <city></city>             | (C) NZ<br>(N/A) Australia | (C) NZ<br>(N/A) Australia | (C) NZ<br>(N/A) Australia |
| <state></state>           | (C) Australia (N/A)<br>NZ | (C) Australia<br>(N/A) NZ | (C) Australia (N/A)<br>NZ |
| <postalcode></postalcode> | (C) Australia (N/A)<br>NZ | (C) Australia<br>(N/A) NZ | (C) Australia (N/A)<br>NZ |
| <phone></phone>           | N/A                       | М                         | С                         |
| <isdc></isdc>             | N/A                       | N/A                       | (C) Australia (N/A)<br>NZ |

- If the **Code> only** is supplied, Freman will look up the code in its own database. If a match is found, the remaining details will be populated for you. i.e. Charge, Sender or Receiver Code.
- If the code and any mixture of the remaining fields are supplied, the note will need to be completed once it is imported into Freman.

### 2.4 Line Items

| TAG - <line> 140</line>                  | Status           | Repetition | Type  | Notes                                                                                                    |
|------------------------------------------|------------------|------------|-------|----------------------------------------------------------------------------------------------------|
| <line></line>                            | М                | 1          |       |                                                                                                    |
| <lineno></lineno>                        | M                | 1          | n2    | Freman line number. A maximum of 40 lines per consignment note is supported                                                                                                    |
| <items></items>                          | С                | 1          | n10   |                                                                                                    |
| <description></description>              | М                | 1          | an.32 |                                                                                                    |
| <measurement></measurement>              | С                | 12         | Group | Property = "CUBIC" [Meters i.e 0.6] Property = "WEIGHT" [Kilograms]                                                                                                    |
| <dangerousgoods></dangerousgoods>        | С                | 1          | Group |                                                                                                    |
| <dimensions></dimensions>                | С                | 1          | Group |                                                                                                    |
| <packtypecode></packtypecode>            | (M) NZ<br>(C) AU | 1          | an8   | Mainfreight Code List                                                                                                    |
| <saidtocontain></saidtocontain>          | С                | 1n         | Group | Used to define items sent within a Line Item.  Example scenario: 1 Pallet, STC 100 Cartons  Said to contain lines must be in the file as child node(s) to a <line> node. Total Number of <line> and <saidtocontain> lines cannot be more than 40.</saidtocontain></line></line> |
|                                          |                  |            |       |                                                                                                    |
| TAG - <saidtocontain> 1n</saidtocontain> | Status           | Repetition | Туре  | Notes                                                                                                    |
| <line></line>                            | М                | 1          |       |                                                                                                    |
| <ltems></ltems>                          | С                | 1          | n10   | Blank can be imported                                                                                                    |
| <description></description>              | М                | 1          | an32  |                                                                                                    |
| <measurement></measurement>              | С                | 12         | Group | Property = "CUBIC" Property = "WEIGHT"                                                                                                    |
| <itemnumbers></itemnumbers>              | С                | 1          | Group | SSCC information                                                                                                    |
| <dangerousgoods></dangerousgoods>        | С                | 1          | Group |                                                                                                    |
| <dimensions></dimensions>                | С                | 1          | Group |                                                                                                    |
| <packtypecode></packtypecode>            | М                | 1          | An8   | Mainfreight Code List                                                                                                    |
|                                          |                  |            |       |                                                                                                    |
|                                          |                  |            |       |                                                                                                    |
|                                          |                  |            |       |                                                                                                    |

| TAG - <measurement> 12</measurement> | Status | Repetition | Туре  | Ne                                     | otes           |
|--------------------------------------|--------|------------|-------|----------------------------------------|----------------|
| <measurement></measurement>          | М      | 1          |       | Property = "CUBIC<br>Property = "WEIGH |                |
| <value></value>                      | M      | 1          | n13.2 | Weight is n10.0                        | Cubic is n10.2 |
| <unit></unit>                        | M      | 1          | an2   | Cubic = M3                             | Weight = KG    |
|                                      |        |            |       |                                        |                |

| TAG - <dangerousgoods></dangerousgoods>                                 | Status | Repetition | Туре  | Notes                                                                                                    |
|-------------------------------------------------------------------------|--------|------------|-------|----------------------------------------------------------------------------------------------------|
| <dangerousgoods></dangerousgoods>                                       | С      | 1          |       |                                                                                                    |
| <dgclass></dgclass>                                                     | С      | 1          | an10  |                                                                                                    |
| <unnumber></unnumber>                                                   | С      | 1          | an10  |                                                                                                    |
| <pre><dgproductclass>  *Known as MainchainDGCode</dgproductclass></pre> | С      | 1          | an20  | Freman dangerous goods product class. This code must match a saved Freman dangerous goods record code. If the target profile is set to Use Customer's Own DG Documents (in Company Options) this is not required. |
|                                                                         |        |            |       |                                                                                                    |
| TAG - < ltemNumbers> 1                                                  | Status | Repetition | Туре  | Notes                                                                                                    |
| <ltemnumbers></ltemnumbers>                                             | С      | 1          |       |                                                                                                    |
| <ltem></ltem>                                                           | С      | 1n         |       | Repeated per each SSCC                                                                                                    |
| <ssccnumber></ssccnumber>                                               | С      | 1          | n18   | To register please visit: <a href="https://www.gs1nz.org/">https://www.gs1nz.org/</a>                                                                                                    |
|                                                                         |        |            |       |                                                                                                    |
|                                                                         |        |            |       |                                                                                                    |
| TAG - <dimensions> 1</dimensions>                                       | Status | Repetition | Туре  | Notes                                                                                                    |
| <dimensions></dimensions>                                               | С      | 1          |       |                                                                                                    |
| <length></length>                                                       | С      | 1          | n13.2 |                                                                                                    |
| <width></width>                                                         | С      | 1          | n13.2 |                                                                                                    |
| <height></height>                                                       | С      | 1          | n13.2 |                                                                                                    |
| <td></td> <td></td> <td></td> <td></td>                                 |        |            |       |                                                                                                    |
|                                                                         |        |            |       |                                                                                                    |

| TAG - <hire> 14</hire>          | Status | Repetition | Туре | Notes                                                                                                    |
|---------------------------------|--------|------------|------|----------------------------------------------------------------------------------------------------|
| <hire></hire>                   | С      | 1          |      |                                                                                                    |
| <hirecompany></hirecompany>     | DM     | 1          | an10 | C – Chep<br>L -Loscam                                                                                                    |
| <hiretype></hiretype>           | DM     | 1          | an1  | R – Retrieval (Used to generate retrieval process by Mainfreight Group) (AU and NZ)                                                                                                    |
|                                 |        |            |      | T – Transfer (used to transfer directly onto specified account) (NZ Only) N – No Transfer - If NOTRANSFER is used then no transfer batch file will be generated for the hire pallets. (NZ Only) |
| <hireaccount></hireaccount>     | DM     | 1          | an10 | If left blank, will be auto-populated with expected delivery branch hire account. If <hiretype> = R then Mandatory.</hiretype>                                                                  |
| <equipmenttype></equipmenttype> | DM     | 1          | an10 | P – Pallet                                                                                                    |
| <quantity></quantity>           | DM     | 1          | n10  |                                                                                                    |
|                                 |        |            |      |                                                                                                    |
|                                 |        |            |      |                                                                                                    |

| TAG - <booking> 1</booking>   | Status | Repetition | Туре | Notes                                                                       |
|-------------------------------|--------|------------|------|-----------------------------------------------------------------------------|
| <booking></booking>           | С      | 1          |      | Used for timeslots at Distribution Centre's or any timeslot deliveries.     |
| <required></required>         | DM     | 1          | an12 | Required, NotRequired, Confirmed                                            |
| <bookinform></bookinform>     | С      | 1          | an19 | Date and Time (format: yyyy-mm-ddThh:mm:ss) Mandatory if Confirmed is used. |
| <bookinto></bookinto>         | С      | 1          | an19 | Date and Time<br>Mandatory if Confirmed is used                             |
| <bookinref></bookinref>       | С      | 1          | an20 |                                                                             |
|                               |        |            |      |                                                                             |
| TAG - <contract> 1</contract> | Status | Repetition | Туре | Notes                                                                       |
| <contract></contract>         | С      | 1          |      | NZ only. If not supplied, "LCR" is assumed.                                 |
| <contracttype></contracttype> | DM     | 1          | an3  | LCR – Limited Carriers Risk OR – Owner's Risk DV – Declared Value           |

| <declaredvalue></declaredvalue> | D | 1 | n13.2 | Value in dollar terms must be supplied for Declared Value consignments (DV) |
|---------------------------------|---|---|-------|-----------------------------------------------------------------------------|
|                                 |   |   |       |                                                                             |

### 2.5 Data Elements/Glossary

MessageID

When importing notes via Mainfreight EDI (Not browsing for local files using the Freman UI), this value will be recorded in the EDI log as the name of the source file.

MFTID ProfileName This number, supplied by Mainfreight, is your unique customer identifier.

The Freman profile name that the EDI note will be imported into. This is optional. The profile name, if specified, needs to be added for each <Consignment> in the file. The profile name, if specified, overrides the following checks.

If the profile name is not supplied, Freman will use the supplied charge and / or sender codes to determine the profile that the note will be imported into using the following rules:

- If the charge code for a given note in the EDI XML matches a single profile EDI charge code (company options setting), the note will be inserted under this profile.
- If the charge code for a given note does not match a EDI charge code (company options setting) for any profile, the note will be inserted under the company default profile.
- If the same EDI charge code (company options setting) is set for multiple profiles, Freman will attempt to match one of these profiles using the EDI charge code (company options setting) and EDI Sender code (company options setting).
  - If no match is found, Freman will check to see if one of the profiles with a
    matching EDI charge code (company options setting) is found. If the
    company default profile matches, it will be used. If not, the first matching
    profile found will be used.
  - If a single match is found, Freman will use this profile.
  - If multiple matches are found, Freman will use the Company default profile if it is a match. Otherwise, Freman will use the first matching profile found.
- If the EDI XML does not contain a charge code, the note will be inserted under the company default profile.
- If, for any reason, the company does not have a profile marked as default, the note will be inserted into the first profile found for that company.

**EDIEmail** 

Utilising this EDIEmail function, Freman will automatically email the documentation to the specified email address if all details in the consignment note are 100% valid on import. A great feature for emailing consignment documentation to third parties or prior to collection for stock returns.

Specify the email addresses to which the documentation is to be sent to. Freman will email the documents based off the document types selected for printing against the

profile. If the Consignment Note print option is selected, then the consignment note

If an error occurs while importing, the error list will be sent to the EDI error email set

will be uploaded to our internal Transport Management System (TMS)

on the profile, i.e. the profile under the ProfileName tag in the EDI XML.

Service Required The values allowed here depend on what is configured for the target customer in

Freman. The services utilised must be confirmed with your account manager.

ServiceType The values allowed here depend on what is configured for the target customer in

Freman.

If MET ServiceRequired is used, use MET ServiceType. For all other ServiceRequired

options, pair with LCL ServiceType.

SenderID Agreed code to represent sender of the message.

RecipientID Agreed code to represent recipient of the message (MAINFREIGHT).

Prepared Date and time that the message was prepared / created.

MessageID Reference number for the message, to assist with tracing.

Carrier Code Company responsible for the carriage of goods.

Party Code Charge and Sender Codes supplied by Mainfreight.

Name Customer Name.

Address Physical street address goods sent to and from.

(P.O Boxes and International addresses are not supported).

Consignment No Unique reference to identify the consignment, this can be your invoice or packing slip

number preceded by a prefix supplied by Mainfreight.

Consignment Date Date goods are ready for collection or have been collected.

Movement Type Used to indicate if this is an FCL consignment.

Reference Customer references to appear on statement and delivery receipts, also assists in the

tracking of the consignment.

SSCC Serial Shipping Container Code; Item scanning. Registered and administered by the

GS1 body. See GS1AU.org or GS1NZ.org for more details

VIP Email A special service only supplied by arrangement. Email address(es) to be notified of

conditions being tracked.

Items Count of the goods being physically handled.

PackagingType Type of packages of the goods.

Description Description of goods.

Measurement Cubic measure and weight of the goods.

DG Class Declared hazard class of the goods.

UN Number Declared dangerous goods UN number of the goods.

Dimensions Measurement of goods in metres – Length, Width and Height.

Hire Company Company the equipment has been hired from: C – Chep, L – Loscam.

Hire Type Type of transaction: R – Triggers a pallet retrieval by the Expected Delivery branch; T

- Transfer pallets off your CHEP account directly onto another specified account (eg.

Directly onto the end receiver account). N – No Transfer to omit batches being

created

Cost The expected cost of the consignment.

Totals Control totals to validate the content of the consignment and message.

Phone A phone number for sender or recevied entries.

IsDC Flag to indicate whether a recevier is a distribution centre - AU only

DeliveryInstructions Special instructions for the delivery, can be on several lines.

PackTypeCode

Pack Type of goods. Available list of supported codes below.

Hire Account

Account number that the equipment needs to be de-hired from (To Account). If Hire Account is left blank, this will be auto-populated by Freman with the Expected Delivery

Branch hire account. For No Transfer, use NOTRANSFER.

NOTE: A pallet agreement MUST be signed with your account manager/local branch before pallets are allowed to be sent in our transport network.

**Equipment Type** 

Type of hire equipment: P – Pallet; N – No Transfer

Quantity

Count of the equipment to be de-hired.

Booking

Indicates that a booking must be made to organise the delivery of the goods.

Contract

Type of contract for the carriage of goods: LCR – Limited Carriers Risk, DV Declared Value, OR – Owners Risk.

1. Freman AU Supported Commodities/Pack Types

| Pack Type<br>Code | Description |  |  |
|-------------------|-------------|--|--|
| BAG               | BAG         |  |  |
| BDL               | BUNDLE      |  |  |
| CRT               | CRATE       |  |  |
| CTN               | CARTON      |  |  |
| DRM               | DRUM        |  |  |
| IBC               | IBC         |  |  |
| ITEM              | ITEM        |  |  |
| PAIL              | PAIL        |  |  |
| PK                | PACK        |  |  |
| PLT               | PALLET      |  |  |
| ROLL              | ROLL        |  |  |
| SK                | SKID        |  |  |
| ST                | STILLAGE    |  |  |
|                   |             |  |  |

#### 2. Freman NZ Supported Commodities/Pack Types

| Pack Type<br>Code | Description |
|-------------------|-------------|
| BAG               | BAG         |
| BDL               | BUNDLE      |
| CTN               | CARTON      |
| DRM               | DRUM        |
| IBC               | IBC         |
| ITEM              | ITEM        |
| PAIL              | PAIL        |
| PLT               | PALLET      |

| ROLL | ROLL     |
|------|----------|
| ST   | STILLAGE |

# 3. XML Special Characters

The characters &, " and ' can all be used un-encoded in XML being sent to Freman.

The characters < and > cannot be used inside nodes. [Refer next page]

```
<?xml version="1.0" encoding="utf-8"?>
<Message>
<MessageHeader>
 <MessageType>MANIFEST</MessageType>
 <MessageVersion>02</MessageVersion>
 <MergeOption>MergeNoOverwrite</MergeOption>
 <SenderID>TEST</SenderID>
 <RecipientID>MAINFREIGHT</RecipientID>
 <Pre><Prepared>2012-10-3T13:51:25</Prepared>
 <MessageID>12031213512501/MessageID>
 <MFTID>123456</MFTID>
 </MessageHeader>
 <MessageBody>
 <Consignments>
   <Consignment>
    <ProfileName>Test</ProfileName>
    <ConsignmentNo>ABC123456</ConsignmentNo>
    <ConsignmentDate>2018-11-13</ConsignmentDate>
    <Emails>
     <EDIEmail>
      <ToAddress>testemail@email.com</ToAddress>
     </EDIEmail>
     <EDIEmail>
      <ToAddress>otheremail@email.com</ToAddress>
     </EDIEmail>
    </Emails>
    <Party Role="CHARGE">
     <Code>ABCIND</Code>
     <Name>ABC INDUSTRIES</Name>
     <Address1>123 ABC STREET</Address1>
     <Address2></Address2>
     <Suburb>TAKANINI</Suburb>
     <City>AUCKLAND</City>
    </Party>
    <Party Role="SENDER">
     <Code>ABCIND</Code>
     <Name>ABC INDUSTRIES</Name>
     <Address1>123 ABC STREET</Address1>
     <Address2></Address2>
     <Suburb>TAKANINI</Suburb>
     <City>AUCKLAND</City>
    </Party>
    <Party Role="RECEIVER">
     <Code>DEMO999</Code>
     <Name>DEMO COMPANY</Name>
     <Address1>999 DEMO ROAD</Address1>
     <Address2>C/- DEMO USER</Address2>
     <Suburb></Suburb>
     <City>TOKOROA</City>
     <PostCode></PostCode>
```

</Party>

```
<Reference Role="SENDER">ABC-123S</Reference>
    <Reference Role="RECEIVER">DEM-999</Reference>
    <References>
     <Reference Type="Sender ref">Additional ref</Reference>
     <Reference Type="Receiver ref">Additional ref</Reference>
     <Reference Type="OCON"></Reference>
    </References>
    <Carrier>MF</Carrier>
    <ServiceRequired>LCL</ServiceRequired>
    <ServiceType>LCL</ServiceType>
    <Booking>
     <Required>CONFIRMED</Required>
     <BookInFrom>2013-10-11T08:00:00</BookInFrom>
     <BookInTo>2013-10-11T10:00:00</BookInTo>
     <BookInRef>AC72AOTEAROA</BookInRef>
    </Booking>
    <DeliveryInstructions>INWARDS GOODS DOOR IS AT END OF LONG DRIVEWAY PAST THE RECEPTION
BUILDING</DeliveryInstructions>
    <Line>
     <ltems>1</ltems>
     <Description>PALLET OF DGS/Description>
     <Measurement Property="CUBIC">
      <Value>0.73</Value>
      <Unit>M3</Unit>
     </Measurement>
     <Measurement Property="WEIGHT">
      <Value>46</Value>
      <Unit>KG</Unit>
     </Measurement>
     <ItemNumbers>
         <SSCCNumber>00493362500146055216</SSCCNumber>
       </ltem>
       <ltem>
         <SSCCNumber>00493362500146055217</SSCCNumber>
       </ltem>
       <ltem>
         <SSCCNumber>00493362500146055218</SSCCNumber>
       </ltem>
     <PackTypeCode>PLT</PackTypeCode>
     <DangerousGoods>
      <DGClass>3, 8</DGClass>
      <UNNumber>2924</UNNumber>
      <DGProductClass>3MD2924</DGProductClass>
     </DangerousGoods>
     <SaidToContain>
      <ltems>4</ltems>
      <Description>CARTONS</Description>
      <Measurement Property="CUBIC">
       <Value>0.43</Value>
       <Unit>M3</Unit>
      </Measurement>
      <Measurement Property="WEIGHT">
       <Value>43</Value>
       <Unit>KG</Unit>
      </Measurement>
     </SaidToContain>
     <SaidToContain>
      <ltems>8</ltems>
```

<Description>PAILS</Description>

```
<Measurement Property="CUBIC">
     <Value>0.3</Value>
     <Unit>M3</Unit>
    </Measurement>
    <Measurement Property="WEIGHT">
     <Value>3</Value>
     <Unit>KG</Unit>
    </Measurement>
   </SaidToContain>
  </Line>
  line>
   <ltems>2</ltems>
   <Description>PALLETS/Description>
   <Measurement Property="CUBIC">
    <Value>1</Value>
    <Unit>M3</Unit>
   </Measurement>
   <Measurement Property="WEIGHT">
    <Value>100</Value>
    <Unit>KG</Unit>
   </Measurement>
   <PackTypeCode>PLT</PackTypeCode>
   <SaidToContain>
    <ltems>4</ltems>
    <Description>TEST DG</Description>
    <Measurement Property="CUBIC">
     <Value>0.1</Value>
     <Unit>M3</Unit>
    </Measurement>
    <Measurement Property="WEIGHT">
     <Value>1</Value>
     <Unit>KG</Unit>
    </Measurement>
    <DangerousGoods>
     <DGClass>3, 8</DGClass>
     <UNNumber>2924</UNNumber>
     <DGProductClass>3MD2924</DGProductClass>
    </DangerousGoods>
   </SaidToContain>
  </Line>
  <Hire>
   <HireCompany>C</HireCompany>
   <HireType>R</HireType>
   <HireAccount></HireAccount>
   <EquipmentType>P</EquipmentType>
   <Quantity>1</Quantity>
  </Hire>
  <Contract>
   <ContractType>DV</ContractType>
   <DeclaredValue>13.2</DeclaredValue>
  </Contract>
  <Notifications>
   <Notification>
    <Event>InformationReceived</Event>
    <ToAddress>testemail@email.com</ToAddress>
    <TransportType>Email</TransportType>
   </Notification>
  </Notifications>
 </Consignment>
</Consignments>
```

<ControlTotal>

<Total Units="CONSIGNMENTS">1</Total>
</ControlTotal>
</MessageBody>
</Message>